# **fbla desktop [publishing](http://reflectionsjournal.org/download.php?q=fbla desktop publishing practice test.pdf) practice test.pdf**

**FREE PDF [DOWNLOAD](http://reflectionsjournal.org/download.php?q=fbla desktop publishing practice test.pdf)**

**[NOW!!!](http://reflectionsjournal.org/download.php?q=fbla desktop publishing practice test.pdf)**

Source #2:

**fbla desktop [publishing](http://reflectionsjournal.org/download2.php?q=fbla desktop publishing practice test.pdf) practice test.pdf FREE PDF [DOWNLOAD](http://reflectionsjournal.org/download2.php?q=fbla desktop publishing practice test.pdf)**

13 RESULTS

# Free **FBLA [Practice](http://www.fbla.testfrenzy.com/index.php) Tests** - **Test** Frenzy

### **fbla**.**test**frenzy.com

**FBLA** is a registered trademark of **FBLA**-PBL, which was not involved in the production of, and does not endorse this web site. \*DECA is a registered trademark of DECA ...

### <http://jostensadservice.com/>

### jostensadservice.com

We would like to show you a description here but the site won't allow us.

# Learning tools & [flashcards,](https://quizlet.com/) for free | **Quizlet**

### https://**quizlet.com**

We do this by making it simple for students and teachers to create and share online learning materials. **Quizlet** is proud to be the most popular online educational ...

# The **History of [Hypnosis](http://www.historyofhypnosis.org/)**

#### www.**historyofhypnosis**.org

The **history of hypnosis** is full of contradictions. On the one hand, a **history of hypnosis** is a bit like a history of breathing. Like breathing, hypnosis is an ...

### **Turner Gas [Company](http://turnergas.com/)**

### turnergas.com

**Turner Gas Company** $'s$  historical footprint and expertise focuses on Propane (LPG). Today we are the market leader and one of the largest independent transporters and ...

# Clubs | CHS [Knights](http://www.chsknights.com/extracurricular-activities/clubs/)

#### www.chsknights.com/extracurricular-activities/clubs

Art Club. Charlotte Turner â $\varepsilon$ " Sponsor(s) The Art Club is for students passionate about visual art who gather twice a month to help enhance their own enjoyment in art ...

# Connect With [Students](https://www.edmodo.com/) and Parents in Your ... - **Edmodo**

# https://**www.edmodo.com**

**Edmodo** is an easy way to get your students connected so they can safely collaborate, get and stay organized, and access assignments, grades, and school messages.

# Learning [Management](https://www.schoology.com/) System | LMS | **Schoology**

#### https://**www.schoology.com**

**Schoology** /skoo-luh-jee/ The only learning management system (LMS) that connects all the people, content, and systems that fuel education.

### **District News** - [Pleasant](http://www.pleasanthillschools.com/District News.htm) Hill R-III School District

#### www.pleasanthillschools.com/District News.htm

District Welcomes New Staff Staff vacancies and reassignments within the district have allowed twenty two new staff members to join the district this fall.

## Sign in - Google [Accounts](https://classroom.google.com/)

### https://classroom.google.com

One account. All of Google. Sign in with your Google Account Enter your email. Find my account

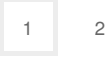

Privacy and [Cookies](http://go.microsoft.com/fwlink/?LinkId=521839&CLCID=0409) [Legal](http://go.microsoft.com/fwlink/?LinkID=246338&CLCID=0409) [Advertise](http://go.microsoft.com/?linkid=9844325) [About](http://go.microsoft.com/fwlink/?LinkID=286759&CLCID=409) our ads [Help](http://go.microsoft.com/fwlink/?LinkID=617297) [Feedback](file:///tmp/wktemp-f084d315-8f67-4738-846e-0499b4b3836a.html#) © 2017 Microsoft